*Mulliken's Electronegativity Formulas...* 1/7

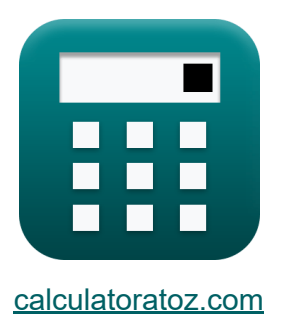

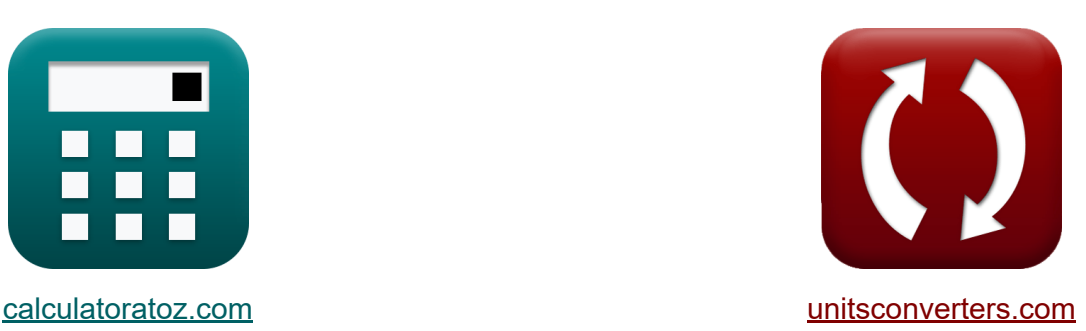

# **Eletronegatividade de Mulliken Fórmulas**

[Calculadoras!](https://www.calculatoratoz.com/pt) Exemplos! Calculadoras!

Exemplos!

marca páginas **[calculatoratoz.com](https://www.calculatoratoz.com/pt)**, **[unitsconverters.com](https://www.unitsconverters.com/pt)**

Maior cobertura de calculadoras e crescente - **30.000+ calculadoras!** Calcular com uma unidade diferente para cada variável - **Conversão de unidade embutida!**

Coleção mais ampla de medidas e unidades - **250+ medições!**

Sinta-se à vontade para COMPARTILHAR este documento com seus amigos!

*[Por favor, deixe seu feedback aqui...](https://docs.google.com/forms/d/e/1FAIpQLSf4b4wDgl-KBPJGChMJCxFlqrHvFdmw4Z8WHDP7MoWEdk8QOw/viewform?usp=pp_url&entry.1491156970=Eletronegatividade%20de%20Mulliken%20F%C3%B3rmulas)*

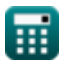

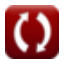

# **Lista de 9 Eletronegatividade de Mulliken Fórmulas**

# **Eletronegatividade de Mulliken**

**1) Afinidade eletrônica do elemento usando a eletronegatividade de Mulliken** 

$$
\boldsymbol{\kappa} \fbox{E.A} = (2 \cdot \boldsymbol{\mathrm{X}}_{\text{M}}) - \text{IE}
$$

 $\overline{\text{ex}}$  16.8J =  $(2 \cdot 22J) - 27.2J$ 

**2) Carga nuclear efetiva dada a eletronegatividade de Mulliken** 

| fx                                                                                  | Abrir Calculadora C |
|-------------------------------------------------------------------------------------|---------------------|
| $Z = \frac{((0.336 \cdot X_M) - 0.2 - 0.744) \cdot (r_{\text{covalent}}^2)}{0.359}$ |                     |
| $ex \ 25.0089 = \frac{((0.336 \cdot 22J) - 0.2 - 0.744) \cdot ((1.18A)^2)}{0.359}$  |                     |

**3) Eletronegatividade de Mulliken da eletronegatividade de Allred Rochow K** 

$$
\boxed{\textbf{x}_\text{M}=\frac{\text{X}_{\text{A.R}}+0.744+0.2}{0.336}}\\ \textbf{ex}_\text{22.15476J}=\frac{6.5J+0.744+0.2}{0.336}}
$$

**[Abrir Calculadora](https://www.calculatoratoz.com/pt/mullikens-electronegativity-from-allred-rochows-electronegativity-calculator/Calc-13263)** 

**[Abrir Calculadora](https://www.calculatoratoz.com/pt/electron-affinity-of-element-using-mullikens-electronegativity-calculator/Calc-12566)** 

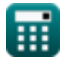

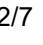

*Mulliken's Electronegativity Formulas...* 3/7

**4) Eletronegatividade de Mulliken da eletronegatividade de Pauling** 

$$
\kappa\boxed{\text{X}_\text{M}=\frac{\text{X}_\text{P}+0.2}{0.336}}_{\text{ex 22.14286J}=\frac{7.24\text{J}+0.2}{0.336}}
$$

...

**5) Eletronegatividade de Mulliken dada as energias de ligação** 

$$
\kappa\text{X}_\text{M}=\frac{\sqrt{E_{\text{(A-B)}}-\sqrt{E_{\text{A-A}}\cdot E_{\text{B-B}}}+0.2}}{0.336}
$$

$$
\textbf{ex}\left[22.1047 \textbf{J}=\frac{\sqrt{75.47 \textbf{J}-\sqrt{20 \textbf{J}\cdot 27 \textbf{J}}}+0.2}{0.336}\right]
$$

#### **6) Eletronegatividade de Mulliken dada carga nuclear efetiva e raio covalente**

$$
\mathbf{X}_{\mathrm{M}} = \frac{\left(\frac{0.359 \cdot \mathrm{Z}}{\mathrm{r_{\mathrm{covalent}}^{2}}}\right) + 0.744 + 0.2}{0.336}
$$
\n**ex** 
$$
21.99317 \mathrm{J} = \frac{\left(\frac{0.359 \cdot 25}{(1.18\mathrm{A})^{2}}\right) + 0.744 + 0.2}{0.336}
$$
\n**7) Electonegatividade do Elemento de Mulliken C**\n**rx** 
$$
\overline{\mathbf{X}_{\mathrm{M}}} = 0.5 \cdot (\mathrm{IE} + \mathrm{E.A})
$$
\n**ex** 
$$
22.15 \mathrm{J} = 0.5 \cdot (27.2 \mathrm{J} + 17.1 \mathrm{J})
$$
\n**Q. CALC** Conclularoratoz.com. A software!

**[Abrir Calculadora](https://www.calculatoratoz.com/pt/mullikens-electronegativity-from-paulings-electronegativity-calculator/Calc-12568)** 

**[Abrir Calculadora](https://www.calculatoratoz.com/pt/mullikens-electronegativity-given-bond-energies-calculator/Calc-13275)** 

 $\boldsymbol{\mathcal{N}}$ 

*Mulliken's Electronegativity Formulas...* 4/7

#### **8) Energia de ionização do elemento usando a eletronegatividade de Mulliken**

$$
\boldsymbol{\kappa\mathrm{[IE=(2\cdot X_M)-E.A]}}
$$

$$
\mathbf{ex}\ \mathbf{26.9J}=(2\cdot22\mathbf{J})-17.1\mathbf{J}
$$

### **9) Raio covalente dado a eletronegatividade de Mulliken**

$$
\kappa \boxed{\text{r}_{\text{covalent}} = \sqrt{\frac{0.359 \cdot \text{Z}}{(0.336 \cdot \text{X}_\text{M}) - 0.2 - 0.744}}
$$
\n
$$
\text{ex} \boxed{1.17979 \text{A} = \sqrt{\frac{0.359 \cdot 25}{(0.336 \cdot 22 \text{J}) - 0.2 - 0.744}}
$$

**[Abrir Calculadora](https://www.calculatoratoz.com/pt/ionization-energy-of-element-using-mullikens-electronegativity-calculator/Calc-12565)** 

**[Abrir Calculadora](https://www.calculatoratoz.com/pt/covalent-radius-given-mullikens-electronegativity-calculator/Calc-13268)** 

# **Variáveis Usadas**

- **E(A-B)** Energia de ligação real dada a eletronegatividade *(Joule)*
- **EA-A** Energia de ligação da molécula A<sup>₂</sup> *(Joule)*
- **EB-B** Energia de ligação da molécula B<sup>₂</sup> *(Joule)*
- **E.A** Afinidade Eletrônica *(Joule)*
- **IE** Energia de ionização *(Joule)*
- **rcovalent** raio covalente *(Angstrom)*
- **XA.R** Eletronegatividade de Allred-Rochow *(Joule)*
- **X<sup>M</sup>** Eletronegatividade de Mulliken *(Joule)*
- **X<sup>P</sup>** Eletronegatividade de Pauling *(Joule)*
- **Z** Carga nuclear efetiva

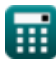

## **Constantes, Funções, Medidas usadas**

- Função: **sqrt**, sqrt(Number) *Square root function*
- Medição: **Comprimento** in Angstrom (A) *Comprimento Conversão de unidades*
- Medição: **Energia** in Joule (J) *Energia Conversão de unidades*

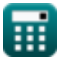

*Mulliken's Electronegativity Formulas...* 7/7

## **Verifique outras listas de fórmulas**

- **Eletronegatividade de Allred Rochow Fórmulas**
- **Eletronegatividade de Pauling Fórmulas**
- **Eletronegatividade de Mulliken Fórmulas**

Sinta-se à vontade para COMPARTILHAR este documento com seus amigos!

#### **PDF Disponível em**

[English](https://www.calculatoratoz.com/PDF/Nodes/10387/Mullikens-electronegativity-Formulas_en.PDF) [Spanish](https://www.calculatoratoz.com/PDF/Nodes/10387/Mullikens-electronegativity-Formulas_es.PDF) [French](https://www.calculatoratoz.com/PDF/Nodes/10387/Mullikens-electronegativity-Formulas_fr.PDF) [German](https://www.calculatoratoz.com/PDF/Nodes/10387/Mullikens-electronegativity-Formulas_de.PDF) [Russian](https://www.calculatoratoz.com/PDF/Nodes/10387/Mullikens-electronegativity-Formulas_ru.PDF) [Italian](https://www.calculatoratoz.com/PDF/Nodes/10387/Mullikens-electronegativity-Formulas_it.PDF) [Portuguese](https://www.calculatoratoz.com/PDF/Nodes/10387/Mullikens-electronegativity-Formulas_pt.PDF) [Polish](https://www.calculatoratoz.com/PDF/Nodes/10387/Mullikens-electronegativity-Formulas_pl.PDF) [Dutch](https://www.calculatoratoz.com/PDF/Nodes/10387/Mullikens-electronegativity-Formulas_nl.PDF)

*9/24/2023 | 6:10:53 AM UTC [Por favor, deixe seu feedback aqui...](https://docs.google.com/forms/d/e/1FAIpQLSf4b4wDgl-KBPJGChMJCxFlqrHvFdmw4Z8WHDP7MoWEdk8QOw/viewform?usp=pp_url&entry.1491156970=Eletronegatividade%20de%20Mulliken%20F%C3%B3rmulas)*

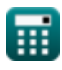